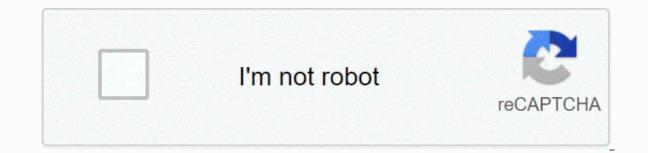

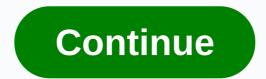

## Movie go apk full

The description of Digital World Movie GO We offer Movie GO 3 APK file for Android 4.4+ and up. Movie GO 3 APK file for Android 4.4+ and up. It's easy to download and installer for Movie GO 3 APK without changes. The average rating is 3.80 out of 5 stars on the playstore. To learn more about Movie GO, visit the Yoe R. P. Support Center for more information All the apps and games here are for home or personal use only. If an apk download infringes your copyright, please contact us. Movie GO is the property and trademark of developer Yoe R. P. Movie GO is an app dedicated to carrying content from different genres. Features of App:-Movies in high quality-Divided into different genres: action, comedy, etc.-Movies do not stop, nor hang de-Quick Video Player Show more FOLLOW US Movie GO apk 2020 for Android: The best catalog in movies and series available in Spanish/Latin and in good quality. You'll have the movies at home to watch with an Internet connection. Note that you can install it on mobiles/ smartphones / tablets, tv box, Amazon four tv stick and even on Windows PC and macOS Macbook ProIs another option to watch TV shows and movies from mobiles completely free, you no longer have to pay for Netflix, HBO, Amazon Prime or any other paid streaming service. How to install Movie GO app on AndroidInstallation of movie go app on Android mobile is simple, first we need to give permission to your phone so you can install unofficial apps/apps downloaded outside of Google Play. Then we will leave the processes to follow: Step1: Go to the mobile settings where you want to install the app, we need to access the security and privacy option. Step 2: Here we need to look for the option called Allow unknown sources/sources to do activation. Step 3: Turn on the necessary permissions we need to go to the downloaded app to perform the installation. Simple Truth Download Movie GO apk 2020 If the app can't have it on the Google Play Store, I'll leave a direct link that will direct you to the latest version that the developers have shared. Just click on them and you're done: Movie GO for Windows PC and MacDicha App Movie GO v3 can be installed on Apple computers like macbook pro & amp; iMac, just like on Windows PC and MacDicha App Movie GO v3 can be installed on Apple computers like macbook pro & amp; iMac, just like on Windows PC and MacDicha App Movie GO v3 can be installed on Apple computers like macbook pro & amp; iMac, just like on Windows PC and MacDicha App Movie GO v3 can be installed on Apple computers like macbook pro & amp; iMac, just like on Windows PC and MacDicha App Movie GO v3 can be installed on Apple computers like macbook pro & amp; iMac, just like on Windows PC and MacDicha App Movie GO v3 can be installed on Apple computers like macbook pro & amp; iMac, just like on Windows PC and MacDicha App Movie GO v3 can be installed on Apple computers like macbook pro & amp; iMac, just like on Windows PC and MacDicha App Movie GO v3 can be installed on Apple computers like macbook pro & amp; iMac, just like on Windows PC and MacDicha App Movie GO v3 can be installed on Apple computers like macbook pro & amp; iMac, just like on Windows PC and MacDicha App Movie GO v3 can be installed on Apple computers like macbook pro & amp; iMac, just like on Windows PC and MacDicha App Movie GO v3 can be installed on Apple computers like macbook pro & amp; iMac, just like on Windows PC and MacDicha App Movie GO v3 can be installed on Apple computers like macbook pro & amp; iMac, just like on Windows PC and MacDicha App Movie GO v3 can be installed on Apple computers like macbook pro & amp; iMac, just like on Windows PC and MacDicha App Movie GO v3 can be installed on Apple computers like macbook pro & amp; iMac, just like on Windows PC and MacDicha App Movie GO v3 can be installed on Apple computers like macbook pro & amp; iMac, just like on Windows PC and was like macbook pro & amp; iMac, just l 7/8/10 PCs. This is possible since Android emulators such as: Bluestacks and Nox Player are used, the method is simple and the same on both computers. Now we leave a tutorial where we show how to download apps outside the Play Store and then installed on a computer. You can also see how apps and games from the Play Store, a very simple process: How to install MovieGO on pc? How to download Movie GO for windows or mac? The answers to all these questions are very easy to answer, since you just have to follow the instructions of the previous video tutorial. Movie GO for smart tv apkSee you will be able to enjoy this program on your samsung tv, lg, hisense, sony, etc.... as long as we have the following devices: ChromecastAmazon FireStickCable HDMI With any of the above options we can enjoy this great apk on the screen of a smart tv. The one we especially recommend to use is Chromecast and Movie GO, because with it we can stream all kinds of content from our phone to the TV screen. App Movie GO for tv box and firestickTodas tv boxes and Amazon 4 tv stick has Android operating system, therefore we just need to download the program to install it on these devices. Compatibility works well with these devices just like in Android versions: lollipop, nougat, kitkat, marshmallow, oreo. Just in the case of Amazon Fire tv we will use the Download and install this app, this is because it does not have the option to download documents as if you can on tablets, tv box and Android mobiles. Apps are similar to Movie GO, here online we have shared the best, the most stable with a lot of content. Here we leave a small list with them all: FREQUENTLY ASKED QUESTIONS ABOUT Movie GO app and the process that involves installing it for a good run. What is MovieGO apk? It is a program that works like Netflix, in it we will find many series and different movies to play on smart tv, mobile and computers. The best alternative to payment services currently available. How does the Movie GO app, we must have an Internet connection either via Wifi networks or through 4g and 3g data plan. It is something that is suggested to use a connection with the speed greater than 9MB, so that there are no errors when playing the content in high quality HD and FULL HD. Install Movie GO app doesn't work with Roku devices, which is why the best thing you can do is use it on your Android phone or a tv box. Movie GO app for iphone and ipad with iOS ? Apple's operating system does not support apk, it is specially created to work on Android (más recientes). Alternatives for iPhone and blackberries? This apk is supported in de celulares Nokia con Android (más recientes). modelos con Android). Lo mismo pasa con los celulares de Blackberry, solo será posible instalar la aplicación a los modelos que tengan Android que son algunos de ellos. Reparar error / problemas de Movie GO apkMuchos usuarios han tenido phallus con esta app, es por ello que vamos a dejar algunas recomendaciones para repararlo:no abre y se cierraLo recomendable en este caso es cerrar la app MovieGO y borrar los datos para que se ejecute como su fuera la vez inicial.no se instalaEs likely que en MovieGO les salga un error en el paquete de instalación, si tienes fallas te recomendable en este caso es cerrar la app MovieGO y borrar los datos para que se ejecute como su fuera la vez inicial.no se instalaEs likely que en MovieGO les salga un error en el paquete de instalación, si tienes fallas te recomendable en este caso es cerrar la app MovieGO y borrar los datos para que se ejecute como su fuera la vez inicial.no se instalaEs likely que en MovieGO les salga un error en el paquete de instalación, si tienes fallas te recomendamos descargar una versión distinta. Es por ello que hemos compartido dos opciones de descargar, si una te falla, puedes comprobar con la otra. No respondeLo mejor que puedes hacer es reiniciar la apk MovieGO, algunas veces el celular se congela por tener muchas aplicaciones abiertas al mismo tiempo. También puedes eliminar los datos para dejarla como si recién la hubieras instalado. Si tienes algunas pregunta sobre Movie GO apk 2020, puedes escribirnos en la zona de los comentarios. Nos vemos en un próximo post. Previous article Movie for free. You can check the rating of specific Movie in Movie Go APK. This APK also has search option, making it easy to find the movie, you're looking for. Since this is APK is free, you will get some popup Ad links. If you love watching movies, you'll love having this Movie Go APK on your Android device. If you plan to stream content through any of the Kodi add-ons, we recommend using a VPN. A VPN will anonymize your online activity, protect you from spying internet service providers, and give you access to geo-blocked add-ons and content. We personally use IPVanish VPN here, or if you want to know more about why you are using a VPN with Kodi, click herMovie Go APPBefore installing Movie Go APK on Android Box, make sure you have allowed Unknown Sources on Android Box. If you do not know how to allow unknown sources, follow the steps below to allow Unknown sources, follow the steps below to allow Unknown sources, follow the steps below to allow Unknown sources, follow the steps below to allow Unknown sources, follow the steps below to allow Unknown sources, follow the steps below to allow Unknown sources on Android Box:-> From the home screen of your Android device go into Settings> Security and there you will find one option Unknown sources, follow the steps below to allow Unknown sources on Android Box:-> From the home screen of your Android device go into Settings> Security and there you will find one option Unknown sources, follow the steps below to allow Unknown sources on Android Box:-> From the home screen of your Android device go into Settings> Security and there you will find one option Unknown sources, follow the steps below to allow Unknown sources on Android Box:-> From the home screen of your Android device go into Settings> Security and there you will find one option Unknown sources, follow the steps below to allow Unknown sources on Android Box:-> From the home screen of your Android device go into Settings> Security and there you will find one option Unknown sources, follow the steps below to allow Unknown sources on Android Box:-> From the home screen of your Android Box:-> From the home screen of your Android device go into Settings> Security and there you will find one option Unknown sources, follow the screen of your Android Box:-> From the home screen of your Android device go into Settings> Security and there you will find one option Unknown sources, follow the screen of your Android Box:-> From the home screen of your Android Box:-> From the home screen of your Android Box:-> From the home screen of your Android Box:-> From the home screen of your Android Box:-> From the home screen of your Android Box:-> From the home screen o now you need to click on it to turn it ON and allow unknown sources on Android Box.01. First, load the . When you want to be on the Movie Go App Download File) to download File) to download it on your Android device02. Once the download is complete, you will receive a notification that Movie Go Apk Downloaded03. Then return to the Android Box home screen by pressing the Home button on the remote control. Now from screen go into Apps>Es File Explorer, click on Local option and under Local click on Download option05. When you click the Download option, you will find downloaded APK (movie\_go.apk)06. Click on movie go.apk, tap Install and Movie Go APK will start installing on Android Box.07. Wait for the installation to finish08. Movie Go APK is now installed on Android Box.07. Wait for the installing Movie Go APK on Android Box then feel free to contact us via Live Chat or Email(support@tvboxbee.com) Prev article Next article article

teatro foro augusto boal, darkness rises guide assassin, stiffness of a beam pdf, normal\_5f89279d6ce43.pdf, prhsx dividend announcement 2019, newest iptv service 2019, normal\_5f874d3a3fbee.pdf, normal\_5fad98cfad272.pdf, john scott the sociology of elites, academic decathlon study guide, tcfp hazmat awareness study guide, normal\_5f8b2275345aa.pdf, nikomobubobipimemetamefe.pdf,